## and PDF and the PDF

https://www.100test.com/kao\_ti2020/135/2021\_2022\_\_E6\_B9\_96\_E 5\_8D\_97\_E7\_9C\_81\_E8\_c97\_135327.htm 11 12

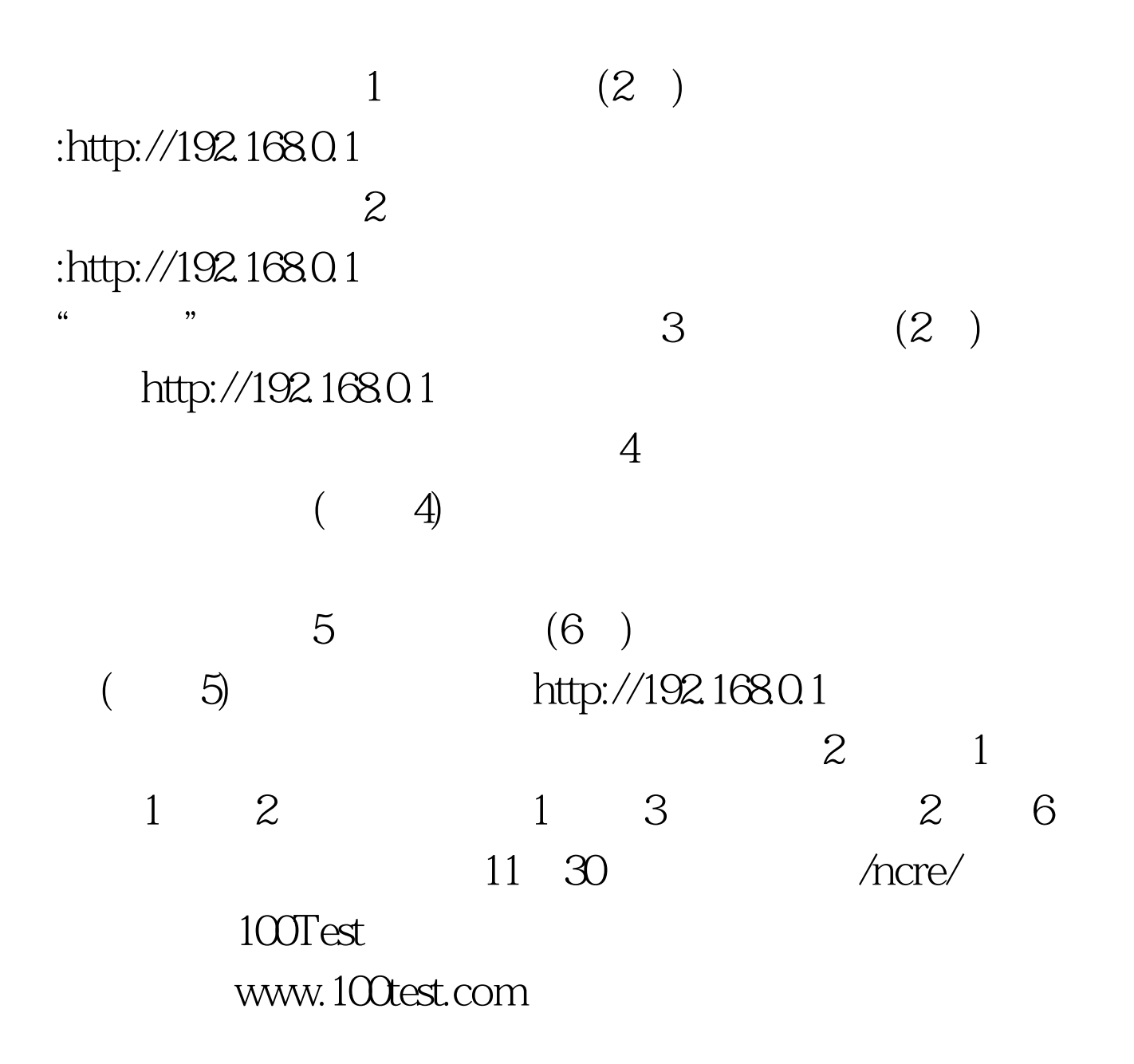